© 2012 coreservlets.com and Dima May

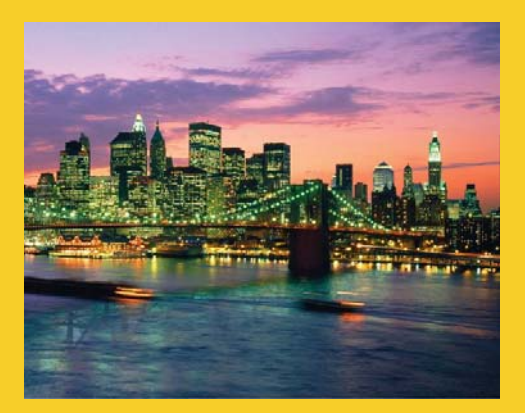

# **HBase Key Design**

**Originals of slides and source code for examples:** http://www.coreservlets.com/hadoop-tutorial/ Also see the customized Hadoop training courses (onsite or at public venues) – http://courses.coreservlets.com/hadoop-training.html

**Customized Java EE Training: http://courses.coreservlets.com/** Hadoop, Java, JSF 2, PrimeFaces, Servlets, JSP, Ajax, jQuery, Spring, Hibernate, RESTful Web Services, Android. Developed and taught by well-known author and developer. At public venues or onsite at *your* location.

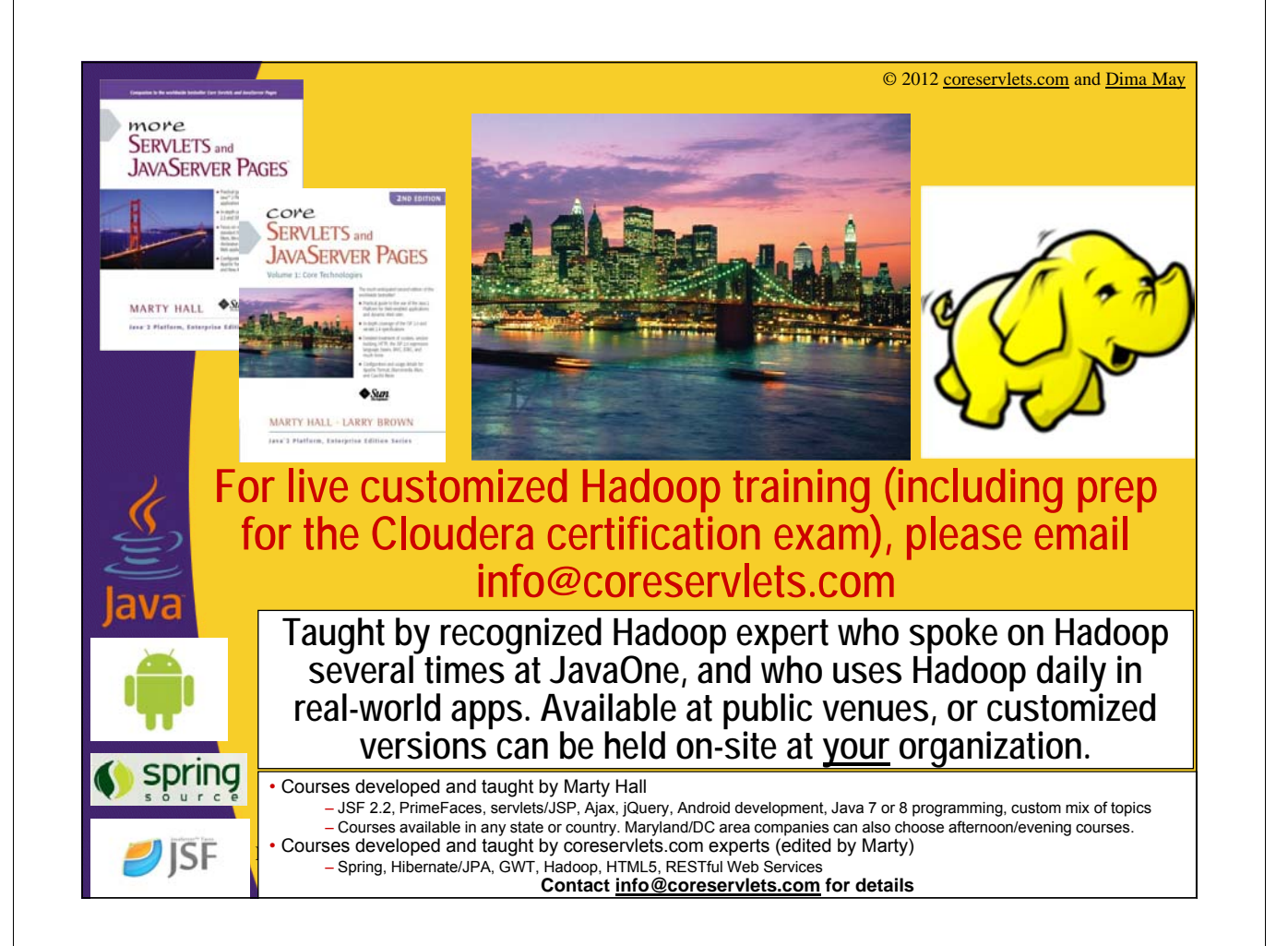

# **Agenda** • **Storage Model** • **Querying Granularity** • **Table Design** – Tall-Narrow Tables – Flat-Wide Tables 4

### **Column Family – Storage Unit**

• **Column family is how data is separated**

- **Not columns (unlike regular column database)**
- **For a family cells are stored in the same file (HFile) on HDFS**
- **Cells that are not set will not be stored**

5

– Nulls are not stored – data must be explicitly set in order to be persisted

– Coordinate of each cell are be persisted with the value

### **Column Family – Storage Unit**

- **Rows are stored as a set of cells**
- **Cells are stored with their coordinates**
- **Ordered by Row-Id, and then by column qualifier**
- **Each cell is represented by KeyValue class**

Row1:ColumnFamily:column1:timestamp1:value1 Row1:ColumnFamily:column2:timestamp1:value2 Row1:ColumnFamily:column3:timestamp2:value3 Row2:ColumnFamily:column1:timestamp1:value4 Row3:ColumnFamily:column1:timestamp1:value5 Row3:ColumnFamily:column3:timestamp1:value6 Row4:ColumnFamily:column2:timestamp3:value7

HFile "ColumnFamily/abcdef

### **HTable – Set of Column Families**

Row1:ColumnFamily:column1:timestamp1:value1 Row1:ColumnFamily:column2:timestamp1:value2 Row1:ColumnFamily:column3:timestamp2:value3 Row2:ColumnFamily:column1:timestamp1:value4 Row3:ColumnFamily:column1:timestamp1:value5 Row3:ColumnFamily:column3:timestamp1:value6 Row4:ColumnFamily:column2:timestamp3:value7 Row4:ColumnFamily:column3:timestamp4:value8

6

7

#### HFile "Family1/abcdefU" | ROW

**Table** will be made of set of Column Families where each is stored in it's own file.

KeyValue(s)

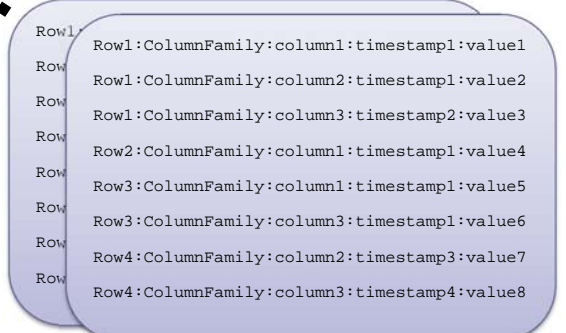

HFile "Family1/abcdefU"

### **Querying Data From HBase**

#### • **By Row-Id or range of Row Ids**

- Only load the specific rows with the provided range of ids
- Only touch the region servers with those ids
- If no further criteria provided will load all the cells for all of the families which means loading multiple files of **HDFS**

### • **By Column Family**

- Eliminates the needs to load other storage files
- Strongly suggested parameter if you know the needed families

#### • **By Timestamp/Version**

– Can skip entire store files as the contained timestamp range within a file is considered

### **Querying Data From HBase**

#### • **By Column Name/Qualifier**

- Will not eliminate the need to load the storage file
- Will however eliminate the need to transfer the unwanted data

#### • **By Value**

9

- Can skip cells by using filters
- The slowest selection criteria
- Will examine each cell
- **Filters can be applied to each selection criteria**
	- rows, families, columns, timestamps and values
- **Multiple querying criteria can be provided**
	- And most of the time should be provided

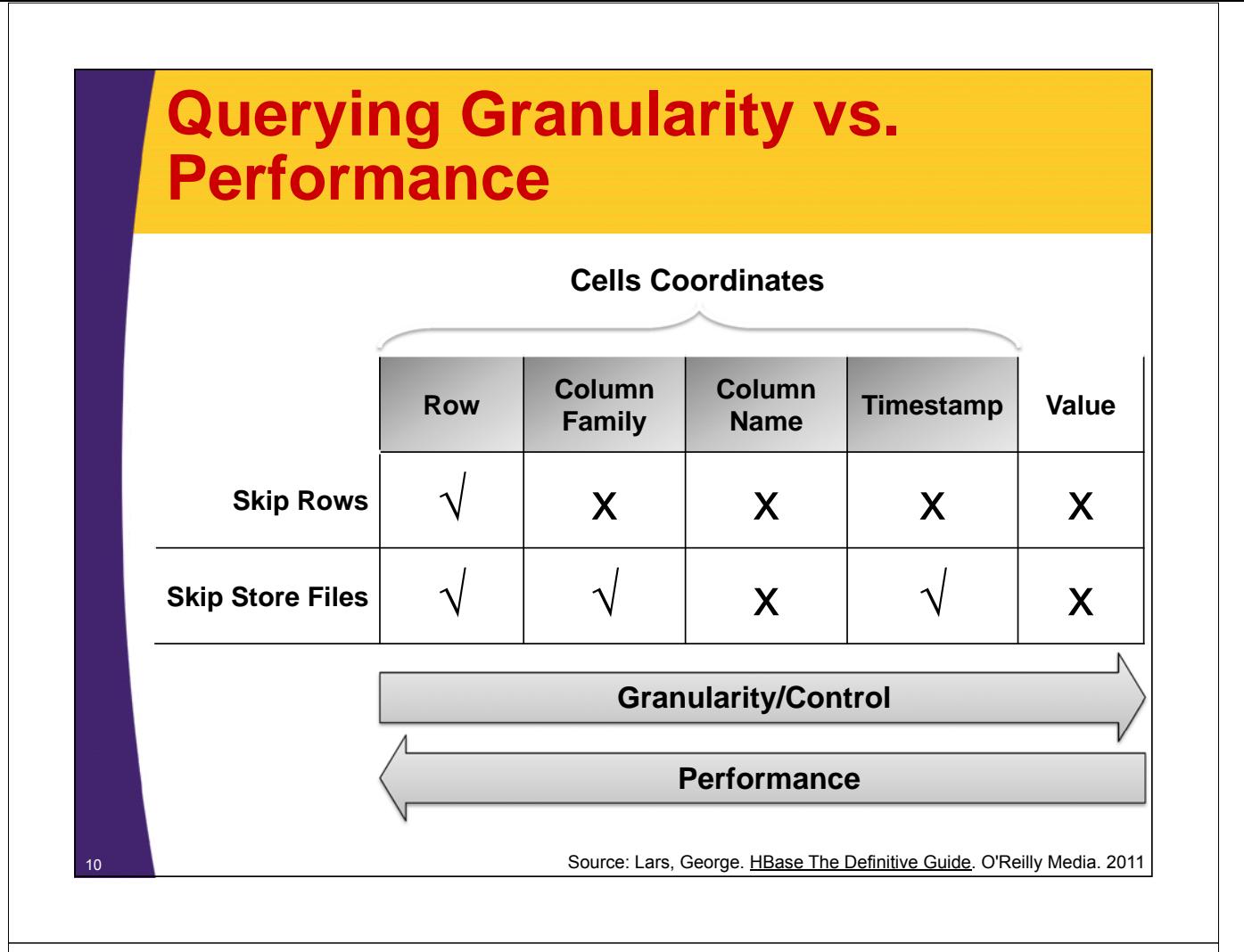

### **Designing to Store Data in Tables**

• **Two options: Tall-Narrow OR Flat-Wide**

#### • **Tall-Narrow**

- Small number of columns
- Large number of rows

#### • **Flat-Wide**

- Small number of rows
- Large number of columns
- **Tall Narrow is generally recommended**
	- Store parts of cell data in the row id
		- Faster data retrieval
		- HBase splits on row boundaries

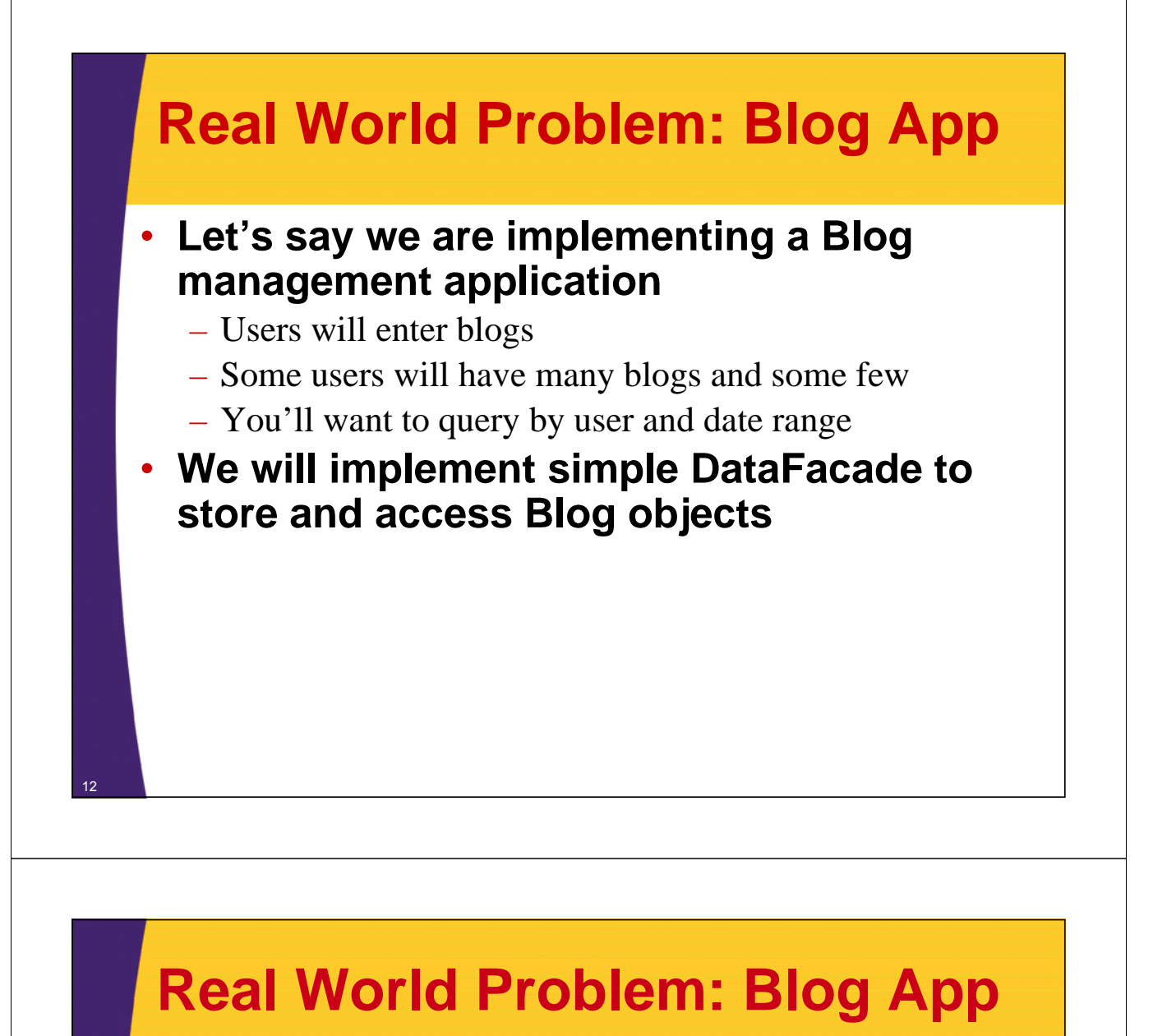

```
public class Blog {
   private final String username;
   private final String blogEntry;
   private final Date created;
   public Blog(String username, String blogEntry, Date created) {
         this.username = username;
         this.blogEntry = blogEntry;
         this.created = created;
   }
   public String getUsername() {
         return username;
   }
   public String getBlogEntry() {
         return blogEntry;
   }
   public Date getCreated() {
         return created;
   }
   @Override
   public String toString() {
          return this.username + "(" + created + ") : " + block}
                                         **Encapsulates username,
                                         Blog entry and the date
                                         the blog was created
```
13

}

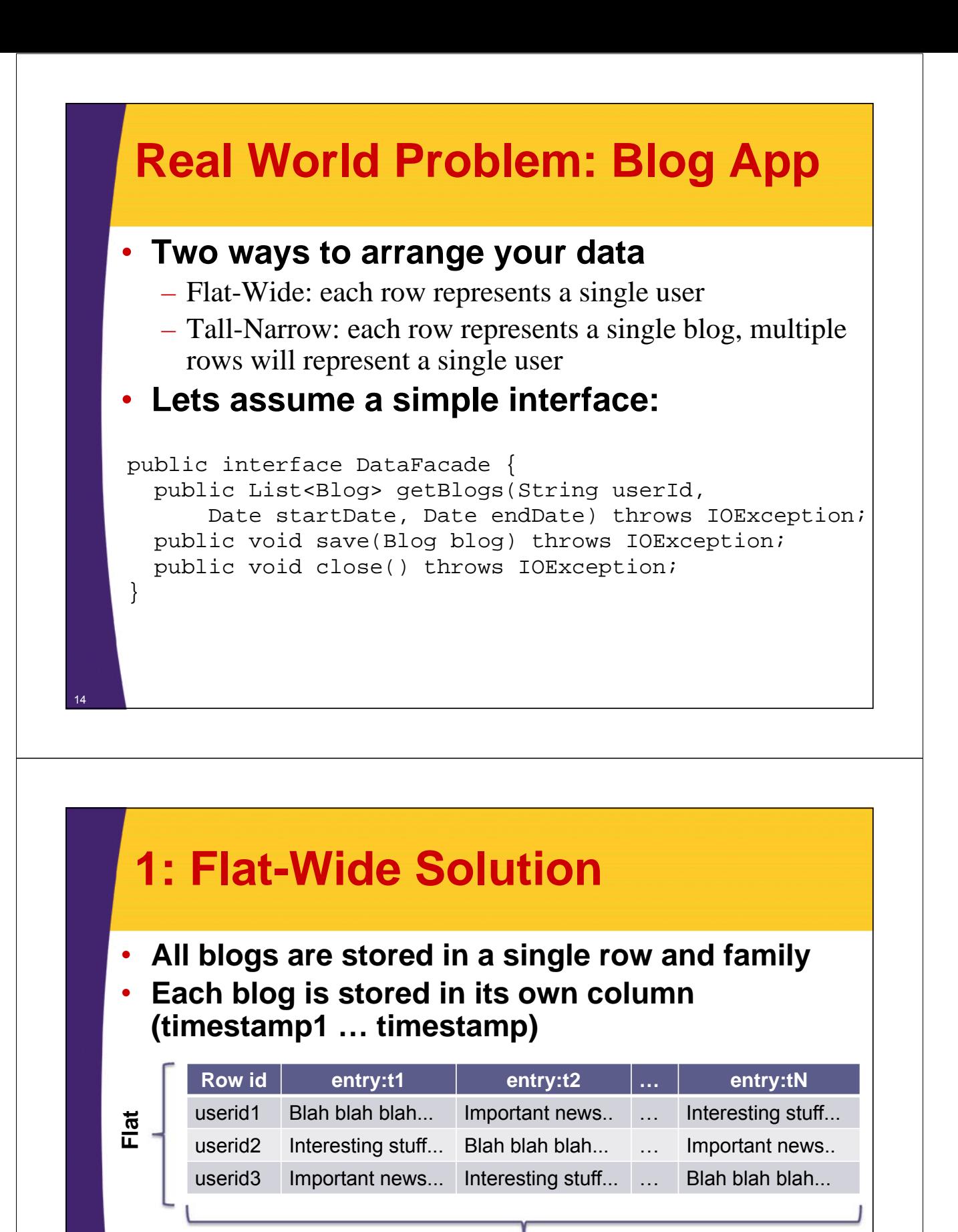

#### **Wide**

• **Columns are ordered**

15

• **Can use filter to select sub-set of columns or page through**

### **1: Flat-Wide Solution FlatAndWideTableDataFacade.java**

```
public class FlatAndWideTableDataFacade implements DataFacade {
```

```
private final HTable table;
private final static byte [] ENTRY_FAMILY = toBytes("entry");
```
public FlatAndWideTableDataFacade(Configuration conf) throws IOException{ table = new HTable(conf, "Blog FlatAndWide");

```
@Override
public void close() throws IOException{
   table.close();
}
```
#### **1: Flat-Wide Solution FlatAndWideTableDataFacade.java**

```
@Override
```
}

… …

16

17

}

```
entry:timestamp format, each blog is 
                                                stored in it's own column; for a user 
                                                all blogs are stored in the same row
public void save(Blog blog) throws IOException {
         Put put = new Put(toBytes(blog.getUsername()));
         put.add(ENTRY_FAMILY, toBytes(dateToColumn(blog.getCreated())),
                            toBytes(blog.getBlogEntry()));
         table.put(put);
}
private String dateToColumn(Date date ){
         String reversedDateAsStr= Long.toString(Long.MAX_VALUE-date.getTime());
         StringBuilder builder = new StringBuilder();
         for ( int i = reversedDateAsStr.length(); i < 19; i++){
                  builder.append('0');
         }
         builder.append(reversedDateAsStr);
         return builder.toString();
}
public Date columnToDate(String column){
         long reverseStamp = Long.parseLong(column);
                                                   Encode and decode date into a
                                                   column name; columns are
                                                   ordered,reversing timestamp and
                                                   padding will force latest records
                                                   to be retrieved first
```
return new Date(Long.MAX\_VALUE-reverseStamp);

### **1: Flat-Wide Solution FlatAndWideTableDataFacade.java**

#### @Override

18

19

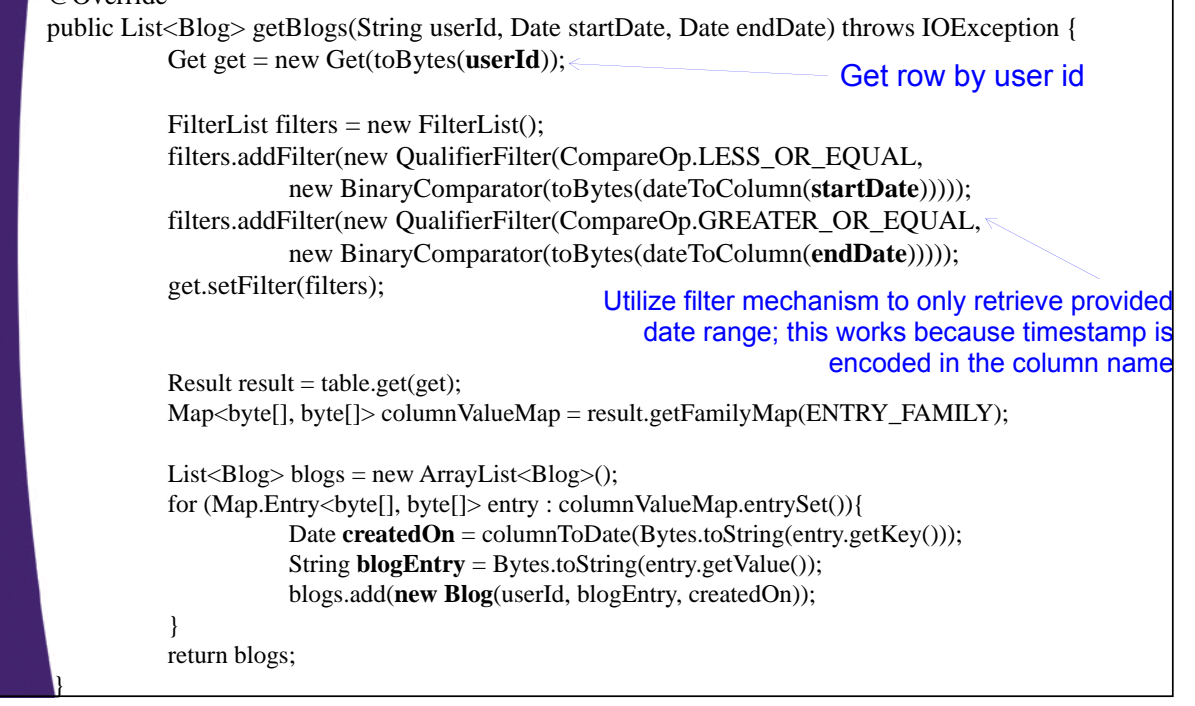

### **2: Tall-Narrow Solution**

- **1 blog per row**
- **Row id will be comprised of user and timestamp**

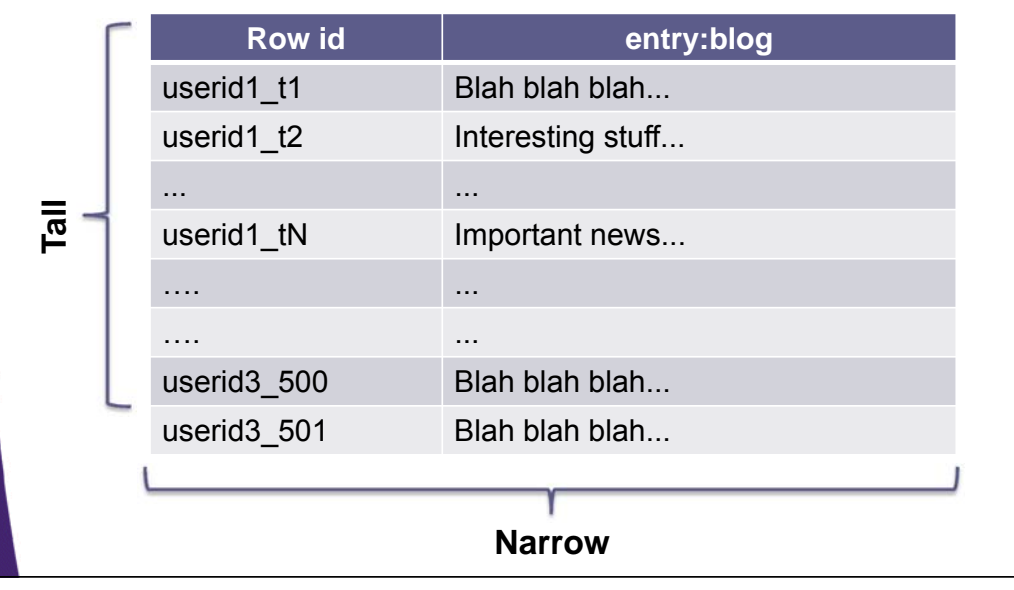

#### **2: Tall-Narrow Solution TallAndNarrowTableDataFacade.java**

```
public class TallAndNarrowTableDataFacade implements DataFacade {
```

```
private final HTable table;
private final static byte [] ENTRY_FAMILY = toBytes("entry");
private final static byte [] BLOG_COLUMN = toBytes("blog");
private final static byte [] CREATED_COLUMN = toBytes("created");
private final static byte [] USER_COLUMN = toBytes("user");
private final static char KEY_SPLIT_CHAR = '_';
public TallAndNarrowTableDataFacade(Configuration conf)
         throws IOException{
     table = new HTable(conf, "Blog_TallAndNarrow");
}
@Override
public void close() throws IOException {
     table.close();
}
```
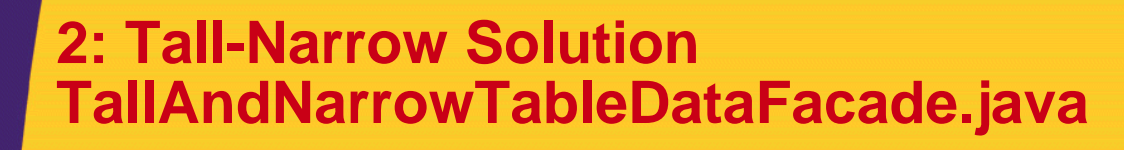

@Override public void save(Blog blog) throws IOException {

Put put = new Put(toBytes(blog.getUsername() + KEY\_SPLIT\_CHAR + convertForId(blog.getCreated())));

> Encode username and creation timestamp into key

put.add(ENTRY\_FAMILY, USER\_COLUMN, toBytes(blog.getUsername())); put.add(ENTRY\_FAMILY, BLOG\_COLUMN, toBytes(blog.getBlogEntry())); put.add(ENTRY\_FAMILY, CREATED\_COLUMN, toBytes(blog.getCreated().getTime()));

> Store blog in and other metadata in column(s)

table.put(put);  $\leq$ 

Save one blog per row

}

20

… …

#### **2: Tall-Narrow Solution TallAndNarrowTableDataFacade.java**

```
private String convertForId(Date date ){
       return convertForId(date.getTime());
}
private String convertForId(long timestamp){
       String reversedDateAsStr=
                      Long.toString(Long.MAX_VALUE-timestamp);
       StringBuilder builder = new StringBuilder();
       for ( int i = reversedDateAsStr.length(); i < 19; i++) {
              builder.append('0');
       }
       builder.append(reversedDateAsStr);
       return builder.toString();
}
                                     Encode date into a string to be used 
                                     for row id; ids are ordered, reversing
                                     timestamp and padding will force 
                                     latest records to be retrieved first
```
#### **2: Tall-Narrow Solution TallAndNarrowTableDataFacade.java**

22

23

```
@Override
public List<Blog> getBlogs(String userId, Date startDate, 
                       Date endDate) throws IOException {
  List<Blog> blogs = new ArrayList<Blog>();
  Scan scan = new Scan(toBytes(userId + KEY_SPLIT_CHAR +
        convertForId(endDate)), toBytes(userId + KEY_SPLIT_CHAR + 
        convertForId(startDate.getTime()-1)));
  scan.addFamily(ENTRY_FAMILY);
Carefully construct start and stop keys of the scan; 
  ResultScanner scanner = table.getScanner(scan);
  for (Result result : scanner){
    String user = Bytes.toString(
              result.getValue(ENTRY_FAMILY, USER_COLUMN));
    String blog = Bytes.toString(
              result.getValue(ENTRY_FAMILY, BLOG_COLUMN));
    long created = toLong(
              result.getValue(ENTRY_FAMILY, CREATED_COLUMN));
    blogs.add(new Blog(user, blog, new Date(created)));
  }
  return blogs;
}
                                    recall that row id is userId+reversed timestamp
                                               Each row equals a blog
```
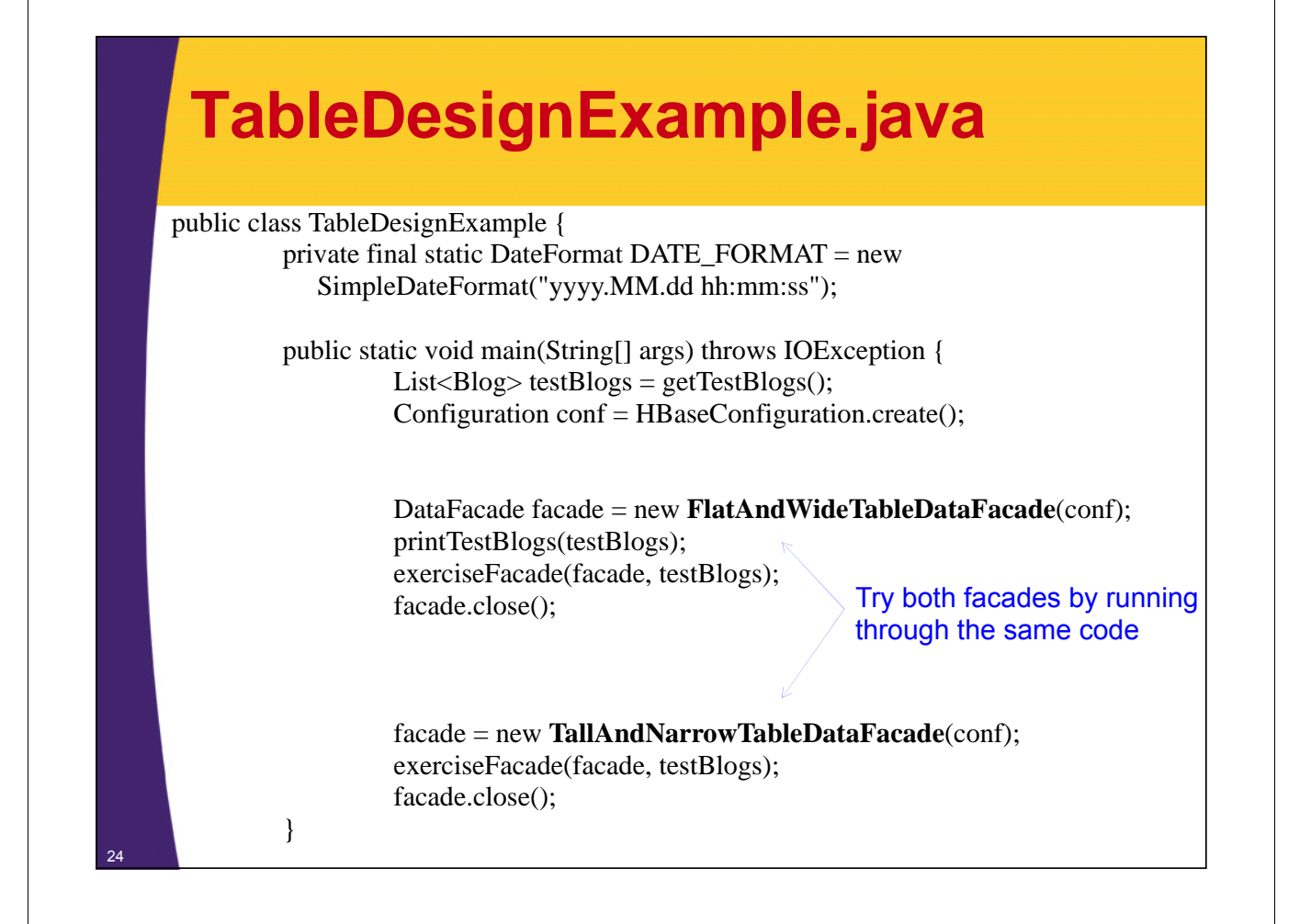

### **TableDesignExample.java**

```
private static void printTestBlogs(List<Blog> testBlogs) {
       System.out.println("----------------");
       System.out.println("Test set has [" +
                     testBlogs.size() + "] Blogs:");
       System.out.println("----------------");
       for (Blog blog : testBlogs){
              System.out.println(blog);
       }
}
private static List<Blog> getTestBlogs(){
       List<Blog> blogs = new ArrayList<Blog>();
       blogs.add(new Blog("user1", "Blog1", new Date(11111111)));
       blogs.add(new Blog("user1", "Blog2", new Date(22222222)));
       blogs.add(new Blog("user1", "Blog3", new Date(33333333)));
       blogs.add(new Blog("user2", "Blog4", new Date(44444444)));
       blogs.add(new Blog("user2", "Blog5", new Date(55555555)));
       return blogs;
}
```
### **TableDesignExample.java**

public static void exerciseFacade(DataFacade facade, List<Blog> testBlogs) throws IOException{

```
System.out.println("----------------");
System.out.println("Running aggainst facade: " +
facade.getClass());
System.out.println("----------------");
```

```
for (Blog blog : testBlogs){
      facade.save(blog);
```
}

```
getBlogs(facade, "user1",
new Date(22222222), new Date(33333333));
getBlogs(facade, "user2",
new Date(55555555), new Date(55555555));
```
### **TableDesignExample.java**

```
private static void getBlogs(DataFacade facade,
       String user, Date start, Date end)throws IOException {
```
System.out.println("Selecting blogs for user [" + user + "] " + "between [" + DATE\_FORMAT.format(start) + "] " + "and [" + DATE\_FORMAT.format(end) + "]");

for ( Blog blog : facade.getBlogs(user, start, end)){ System.out.println(" " + blog);

} }

26

}

### **Run TableDesignExample**

\$ yarn jar \$PLAY\_AREA/HadoopSamples.jar \ hbase.tableDesign.TableDesignExample

### **TableDesignExample's Output**

Test set has [5] Blogs:

28

29

---------------- [Blog1] by [user1] on [1969.12.31 10:05:11] [Blog2] by [user1] on [1970.01.01 01:10:22] [Blog3] by [user1] on [1970.01.01 04:15:33] [Blog4] by [user2] on [1970.01.01 07:20:44] [Blog5] by [user2] on [1970.01.01 10:25:55] ----------------

Running aggainst facade: class hbase.tableDesign.**FlatAndWideTableDataFacade**

---------------- Selecting blogs for user [user1] between [1970.01.01 01:10:22] and [1970.01.01 04:15:33] [Blog3] by [user1] on [1970.01.01 04:15:33]

[Blog2] by [user1] on [1970.01.01 01:10:22]

Selecting blogs for user [user2] between [1970.01.01 10:25:55] and [1970.01.01 10:25:55] [Blog5] by [user2] on [1970.01.01 10:25:55]

---------------- Running aggainst facade: class hbase.tableDesign.**TallAndNarrowTableDataFacade** ----------------

Selecting blogs for user [user1] between [1970.01.01 01:10:22] and [1970.01.01 04:15:33] [Blog3] by [user1] on [1970.01.01 04:15:33] [Blog2] by [user1] on [1970.01.01 01:10:22]

Selecting blogs for user [user2] between [1970.01.01 10:25:55] and [1970.01.01 10:25:55] [Blog5] by [user2] on [1970.01.01 10:25:55]

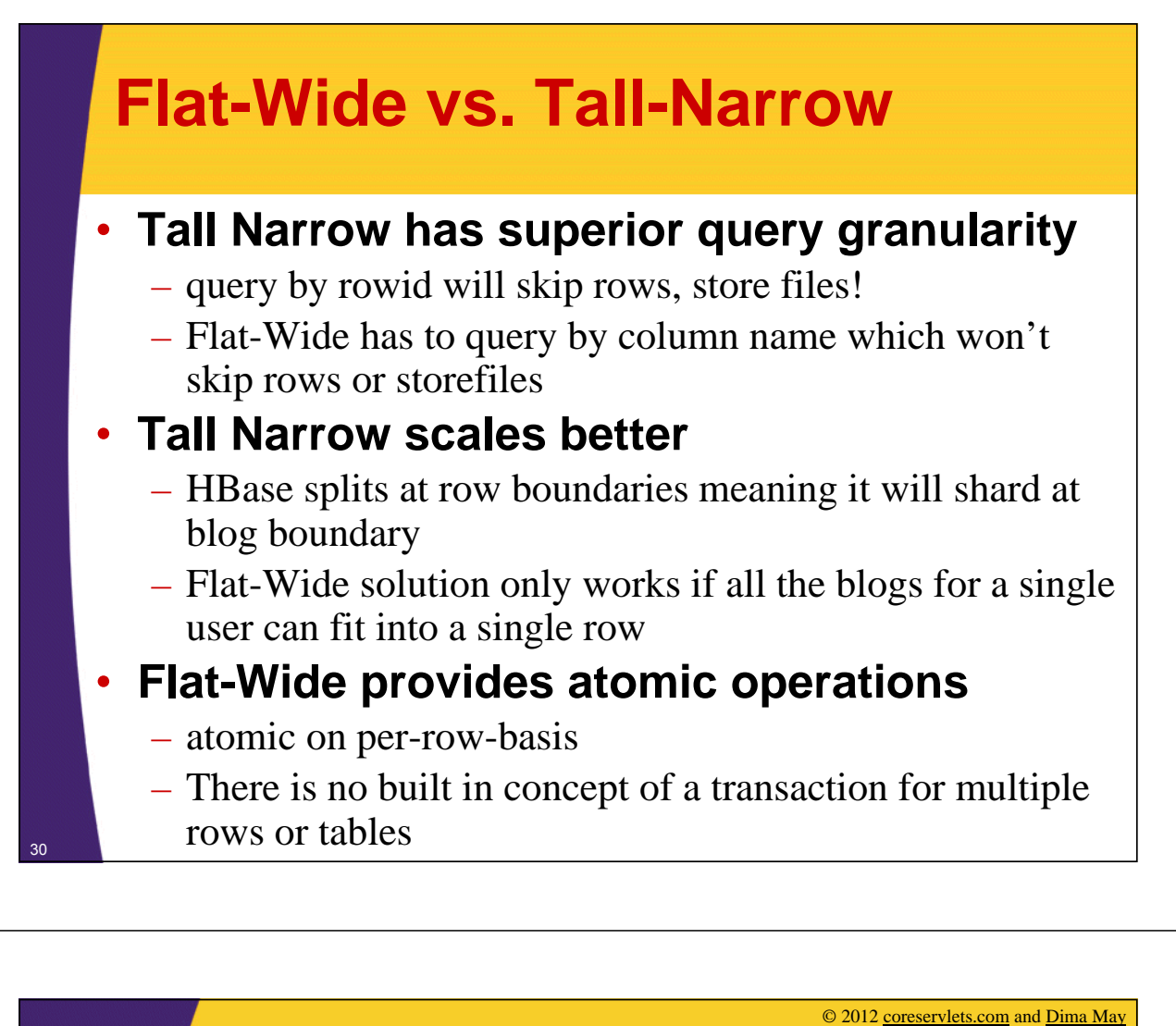

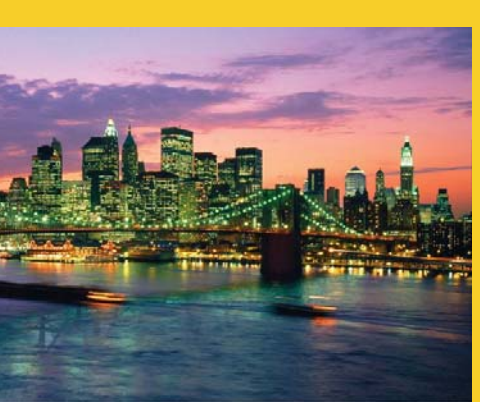

# **Wrap-Up**

**Customized Java EE Training: http://courses.coreservlets.com/** Hadoop, Java, JSF 2, PrimeFaces, Servlets, JSP, Ajax, jQuery, Spring, Hibernate, RESTful Web Services, Android. Developed and taught by well-known author and developer. At public venues or onsite at *your* location.

### **Summary**

#### • **We learned**

32

- How Data Stored
- Querying Granularity
- Tall-Narrow Tables
- Flat-Wide Tables

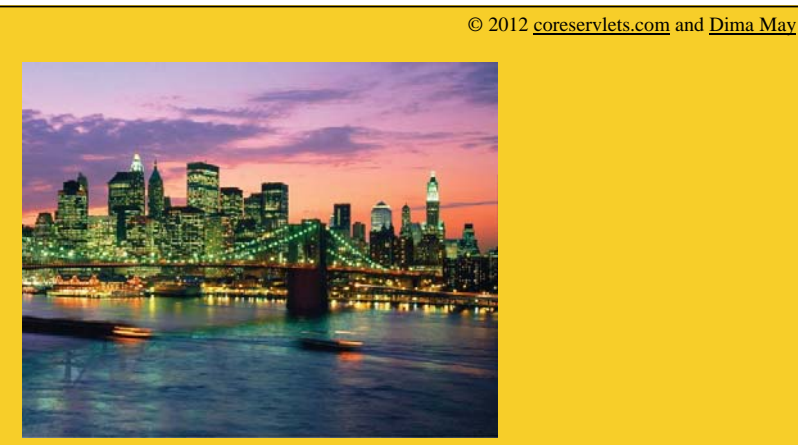

## **Questions?**

**More info:** http://www.coreservlets.com/hadoop-tutorial/ – Hadoop programming tutorial http://courses.coreservlets.com/hadoop-training.html – Customized Hadoop training courses, at public venues or onsite at *your* organization http://courses.coreservlets.com/Course-Materials/java.html – General Java programming tutorial http://www.coreservlets.com/java-8-tutorial/ – Java 8 tutorial http://www.coreservlets.com/JSF-Tutorial/jsf2/ – JSF 2.2 tutorial http://www.coreservlets.com/JSF-Tutorial/primefaces/ – PrimeFaces tutorial

http://coreservlets.com/ - JSF 2, PrimeFaces, Java 7 or 8, Ajax, jQuery, Hadoop, RESTful Web Services, Android, HTML5, Spring, Hibernate, Servlets, JSP, GWT, and other Java EE training

**Customized Java EE Training: http://courses.coreservlets.com/** Hadoop, Java, JSF 2, PrimeFaces, Servlets, JSP, Ajax, jQuery, Spring, Hibernate, RESTful Web Services, Android. Developed and taught by well-known author and developer. At public venues or onsite at *your* location.